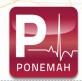

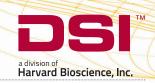

# Ponemah SEND Module

## Automatically convert your data to a SEND domain format

The Standard for Exchange of Non-clinical Data (SEND) is a data formatting standard required for certain Safety Pharmacology, General Toxicology and Reproductive Toxicology studies for submission to the FDA. The Ponemah SEND Module provides a simple method for converting your Ponemah data to a SEND 3.1-compliant format. The Ponemah SEND Module, compliant to SEND 3.1, is compatible with Ponemah v5.30 and later.

#### Spend Less Time on Formatting and More Time on the Science

- Easily convert your Data Reduction time points to a SEND-compliant output with a few mouse clicks
- Supports the following SEND domains:
  - ECG Test Results EG
  - Cardiovascular Test Results CV
  - Respiratory Test Results RE
  - Vital Signs VS
- Integrates with Study Protocol Option to reduce manual data entry

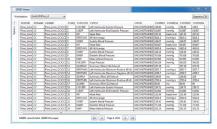

Ponemah SEND Viewer

### Easy Integration with SEND Package Compilation and Submission Solutions

- Compatible with major LIM Systems and SEND submission software, including:
  - Instem Provantis<sup>™</sup> and submit<sup>™</sup>
  - Xybion Pristima™
- Excel output and SQL database support available

#### DSI is Here to Help

- To help ensure your success with SEND, DSI has partnered with Instem, the leading global provider of SEND solutions.
  - Instem's SEND experts can help organize, educate and guide you to becoming SEND-Ready and their Safety Pharmacology configuration package in particular can maximize the benefits of SEND while ensuring regulatory compliance.
  - You can begin leveraging Instem's full array of expertise with a SENDReady™ Analysis and/or a practical introduction to SEND through one of their popular training courses.
  - Instem's submit™-for-SEND software suite and their outsourced study services have been adopted at over 85 sites across 15 countries.
  - Through the power of our partnership with Instem, DSI can now meet you at any stage of SEND Readiness to fully support you from system set-up to SEND submission.